# Sanajeh:

# A DSL for GPGPU programming with Python objects

東京工業大学 ChenXin JiZhe, 增原 英彦, Matthias Springer

# Proposal

- Provide SMMO programming model in python
- Make it easier to write the program compared to using DynaSOAr APIs

## Previous work

#### DynaSOAr[1]

- · A dynamic SOA(Structure Of Array) data layout memory allocator written in C++/CUDA
- Based on the **SMMO** (*Single-Method Multiple-Objects*) model, which realizes parallelism by running one single method on all objects of a class.

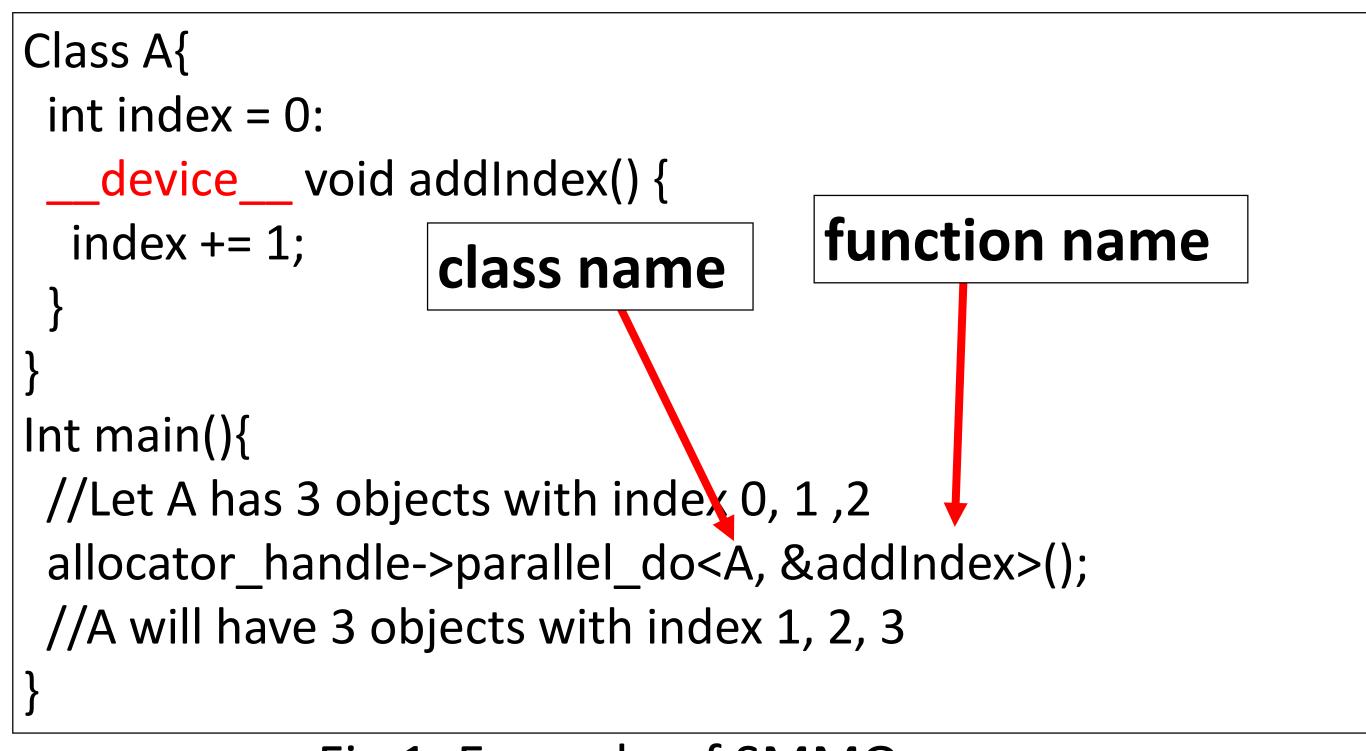

Fig 1. Example of SMMO

#### Problems in *DynaSOAr*

• Requires programmers to write codes in an extended syntax.

For example the "\_\_device\_\_" keyword marked as red in Fig 1.

• Difficult for programmers to write complex benchmark.

For example the Barnes-Hut simulation.

## Methods

# 1. A core language based on SMMO

- Written in normal python syntax.
- Create objects of a class on device by new\_all (or new\_ when parameters is needed) function
- Detect and mark device data automatically, they will be compiled into CUDA code which will be run by DynaSOAr

# 2. Provide a library for high-level parallel programming patterns

- Including parallel tree and graph algorithms
- Hide difficult implementation for example the race among different threads

Fig 3 is a step in Barnes-Hut simulation, in which the Race Condition(concurrent data modifying among threads) will happen

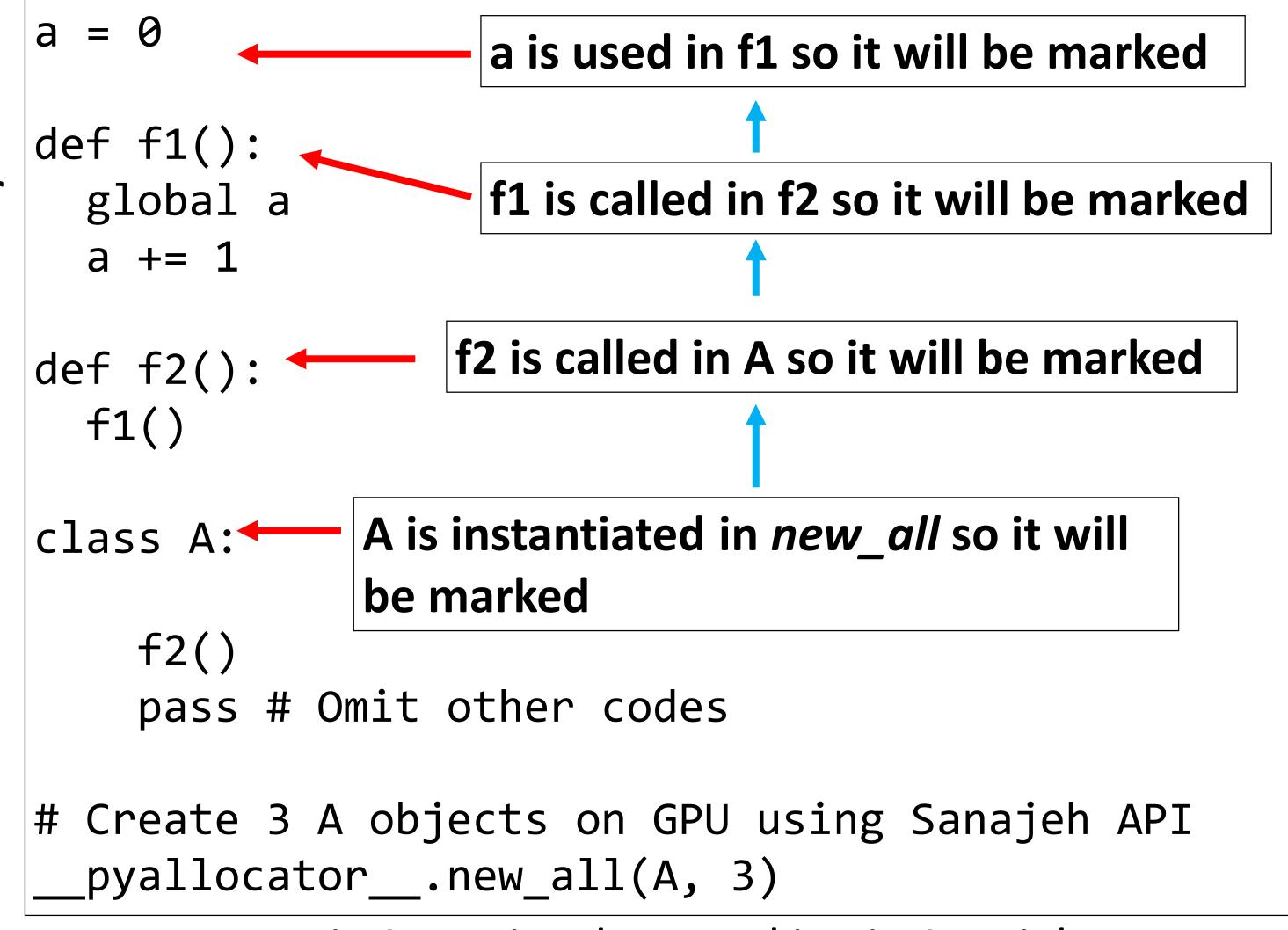

Fig 2. Device data marking in Sanajeh

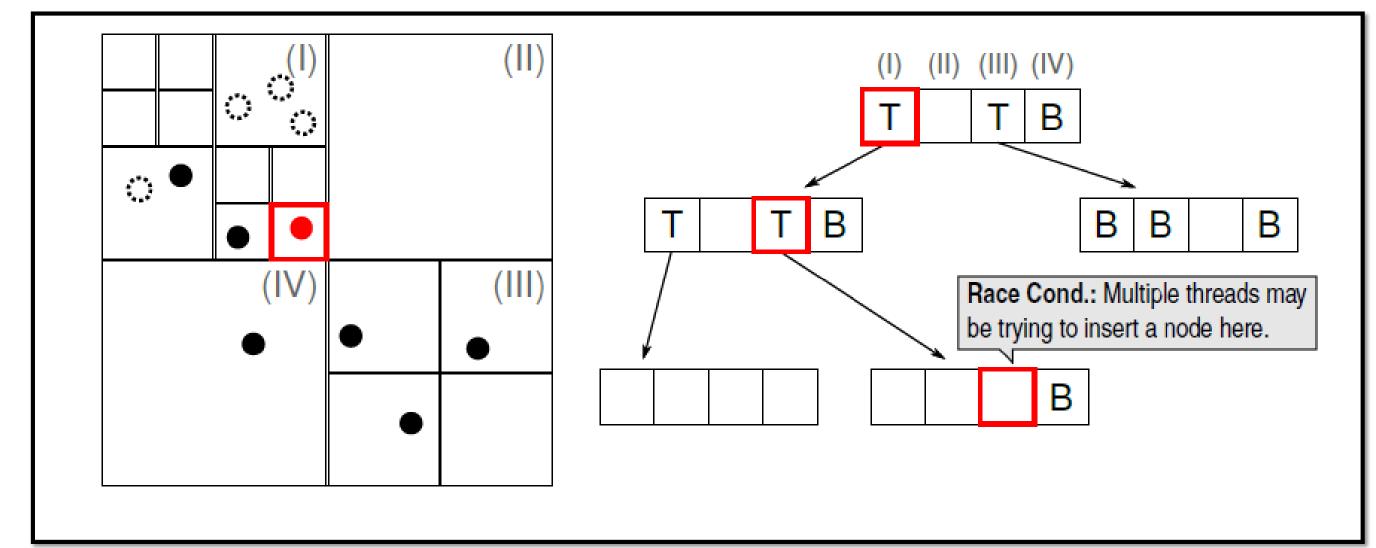

Fig 3. BodyNode inserting in Barnes-Hut

# Reference

[1] Springer, Matthias. "Memory-Efficient Object-Oriented Programming on GPUs." arXiv preprint arXiv:1908.05845 (2019).